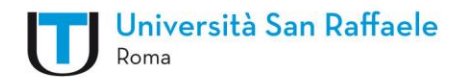

## **PRENOTAZIONE BIGLIETTO A TARIFFA AGEVOLATA DAL 23 APRILE AL 2O MAGGIO 2015**

## **INDICAZIONI OPERATIVE**

Per prenotare il biglietto di ingresso Expo Milano 2015 alla tariffa agevolata di **10,00 Euro** gli studenti dovranno procedere seguendo le indicazioni operative riportate.

1) Inviare una mail di adesione a [segreteria.didattica@unisanraffaele.gov.it](mailto:segreteria.didattica@unisanraffaele.gov.it)

La mail dovrà necessariamente riportare all'oggetto "ADESIONE BIGLIETTO EXPO" lo studente nel testo della mail, dovrà specificare nome, cognome e numero di matricola.

- 2) Ricevuta la richiesta di adesione, la segreteria genererà un apposito bollettino MAV scaricabile dall'interfaccia web studenti al seguente link <https://unisanraffaele.esse3.cineca.it/AddressBook/ABStartProcessoRegAction.do>
- 3) Lo studente dopo aver provveduto al pagamento del bollettino MAV dovrà inviare all'indirizzo mail [segreteria.didattica@unisanraffaele.gov.it](mailto:segreteria.didattica@unisanraffaele.gov.it) il riscontro del pagamento, indicando all'oggetto PRENOTAZIONE BIGLIETTO EXPO

## **La prenotazione del biglietto diverrà effettiva solo in seguito all'invio del riscontro di pagamento.**

## **Lo studente riceverà una mail di conferma di avvenuta prenotazione nella quale saranno specificate le modalità di ritiro del biglietto.**

I biglietti a potranno essere prenotati esclusivamente dal **23 aprile al 20 maggio** e la consegna avverrà dopo l'8 giugno 2015, secondo le tempistiche stabilite da EXPO. Non potranno essere accettate prenotazioni pervenute oltre tale termine.

Il biglietto potrà essere ritirato esclusivamente presso la Segreteria Didattica della sede di Milano, in Via Pace, 10.

Al ritiro del biglietto, lo studente dovrà essere munito del proprio libretto universitario e di carta d'identità.

- Possono prenotare il biglietto solo gli **studenti regolarmente iscritti all'anno accademico 2014/2015.**
- $\checkmark$  Ogni studente potrà acquistare *un solo* biglietto a tariffa agevolata.
- $\checkmark$  Il biglietto è a data aperta.
- $\checkmark$  Non potranno essere effettuati rimborsi per biglietti non ritirati.